# HOME OF THE RANCHO CUCAMONGA PHOTO CLUB  $\odot$

#### **Meeting Minutes / Part 2 Contract 2 June 2, 2011**

# *This is the Second Installment of the Meeting Minutes for June 2nd ...*

# *Welcome to the RC Photo Club!*

**Visitors: Jill Anderson, Dennis and Victoria Jones, Bob and Pat Curtis, Stephen Yang, Jim and Darlene Story, Barbara Hesse, Alejandro Mariano, Diane Williams, Chrashawn Jackson, Carlton Williams,** and **Chris Adams.**

**Attendance: 71** ... (58 Members / 13 Visitors)

# **Digital Photography Basics "Camera Nomenclature"** *Presentation by Anthony Feliciano*

Once you've made the transition from film to digital, there's just no going back.

Features of the new low-pro **[Nikon D7000](http://r20.rs6.net/tn.jsp?llr=kok9qhfab&et=1106416550750&s=88&e=0018vHQHP7igWX4J5s7uJvQsK7-DQguP1BfddbIhFtLMwVp0e0mpTfXdhBa1Bi5k1qx_Tbmnj-XS8t8xaQo-78blfhyiJ6G-hMKziFgRXJo14oc3pxPBcSfX5lbY8579SLn5TKPZ8haX7SbAsOQn42UG0_UPQVjZLoLjl7PG14aoDEy-sOHdki90Xk7lR-cW97oiJlScI0qZ1A=)** camera:

- Can shoot 6 FPS (frames per second)
- A battery grip can be attached so you that can easily shoot horizontally, and then vertically with a convenient second shutter release button and command dials for aperture and shutter adjustment.
- Stores images on two SD media cards, some of which give you 128GB capacity.
- Has the same processor as the Nikon D300 and D300S -- 16.2 MP DX-format CMOS
- 3-inch LCD screen (older models are half this size).
- Diopter dial
- Live View button, which is great for focusing in macro shots or street photography.
- HD video
- Pop-up flash
- 2-button format. ALWAYS reformat (erase) your memory cards in camera.
- Camera manual. Pick up and read the manual for what you want. It's impossible to read it from cover to cover.

It was noted that **[Costco](http://r20.rs6.net/tn.jsp?llr=kok9qhfab&et=1106416550750&s=88&e=0018vHQHP7igWXOSTUSwq_FOa-SCHTru8uo91PrbFVswovgYpQD8QfDrrZ55haJZ1X4cMAWEMxp419JPsE-IweFUi-k1Tj9s1D6HC-aWqcZILDnMZTyQEqUEKploU0AHLRN1UCSP074MKR_e1B3xHJF1qgglPQkiHQ6yHi9Oumcjn5EPRdDdobFP25lNyOfr8c1dwhyfOw2Fap23qFGHtlhYL1844AMgLXR7R8XSboT4wIfU1UCftdm62-jfw50Axh3SygAkdcXo_wnYdT3805QqnsTtMCQoi2aeP5k4vIlo6Y=)** is offering the Nikon D7000 with an 18- 200mm VR II lens for **\$1,799.99** after an instant \$250 manufacturer's rebate. This offer is good till July 30 or until supplies last.

#### **RC Photo Club Staff**

**[Anthony Feliciano](mailto:afphotodesign@msn.com) President**

**John [Alexander](mailto:alexanjt@roadrunner.com) Vice President**

**[Yvette Weilacker](mailto:weilacker@charter.net) Secretary**

**[Denise Kochis](mailto:dajkochis@aol.com) Treasurer**

**[Frank Coffman](mailto:fcoffman99@aol.com) Member Services**

**[Yvonne Hicks](mailto:photoberekin@yahoo.com) Assistant Secretary**

**[Brian Strader](mailto:bpstrader@gmail.com) Club Photographer**

**Lisa Royce Member-at-Large**

**Annette Vela Member-at-Large**

#### *Quick Links*

*[Contact Us](mailto:rcphotoclub@charter.net)*

**[RC Photo Club](http://r20.rs6.net/tn.jsp?llr=kok9qhfab&et=1106416550750&s=88&e=0018vHQHP7igWWt-hj3pNMlIJygEujHfw84ceSh4QZVGdSlLJuXetEybVLUcK3Vo3x-dnOroZTzpawILdmqMduEn1yT5-K-BBZ9ym2Jl6z9JOAt8pR9sf6kZgXrPO3W9Xvu) Website**

**[Add Photos](http://r20.rs6.net/tn.jsp?llr=kok9qhfab&et=1106416550750&s=88&e=0018vHQHP7igWWhC0zBXpEdwEKrh_L0WffSNhTxQV3i4cHo-Qoew1J-YA7zmj6TxaSgMyiTMR6hvAZRn715uINvLcpaUxCynJJbAUpKZGCmRWzFroYbMBiDgIYAOCeJF5qsvtznU3vbxdk=) to Our Website**

> **Dates to Remember**

**Next Meeting Thurs., July 7 6 pm**

**Display at**

#### Comments regarding Shooting Modes:

In sports photography, many will shoot in Shutter priority mode. Anthony prefers Program mode in this instance, and uses Exposure Compensation which adds or reduces light.

Of course, Manual mode shoots the best.

The difference between using Exposure Compensation vs. changing the ISO:

With Exposure Compensation, you can increase or decrease exposure by up to 5 stops in each direction. These are adjustment settings in the shutter and aperture which are made in the camera.

The ISO controls the sensitivity of the sensor to light. It makes the sensor work harder, sacrificing the quality of the image, especially if you want to enlarge it.

### **Camera News**

Nikon's **[View NX2](http://r20.rs6.net/tn.jsp?llr=kok9qhfab&et=1106416550750&s=88&e=0018vHQHP7igWXMFrYkYlQDbZn9nm_q_TJgNsd7TaYpXKpSf-GpajTrnfvvJfVXFd-jzTOrMQXVKSdfSZSCnVOPL2a-hjcR5gNSxMkIbM2MzeA8GOtafYh5rvEpi6BXLm4l1DYf1cbEv3t5mKU_ZUJ7qzg10hQkeMoJPgLMN1pOHt5OZ66uSNwDnPpEz2fS2fN2E2PEBn2LNXw=)** is a free download. **Anthony Feliciano** reports that this is as good or better than Adobe's Lightroom 3. View NX2 incorporates various frequently-used adjust menus and tools such as resize, brightness control, crop and straighten, as well as RAW processing functions and movie-editing features.

View NX2 should not be confused with Capture NX, Nikon's photo editing software.

# *Slide Show:* **"Doo Dah Parade"** *by Gary Dibble*

Tonight we were treated to a very **c o l o r f u l** , visually-stunning collection of photographs taken by **Gary Dibble** at the "34th Occasional Pasadena Doo Dah Parade" this past April 30th. The majority of the photos featured headshots of the stars of this rather eclectic gathering of the unique and the absurd. Gary says that it was easy to get people in front of the camera. "They just like to be shot."

The parade takes place in Old Town Pasadena. Every year many of our members make this a must-see, must-shoot event. Many thanks to Gary Dibble for sharing his talents in this presentation. He did a fantastic job producing this slide show, and he couldn't have picked a better selection of background music. You can tell he had a lot of fun at the parade and in the editing room.

**Central Park Phase 1 ends and Phase 2 starts at July 7th Meeting**

> **Classes & Workshops**

**[Photoshop](http://r20.rs6.net/tn.jsp?llr=kok9qhfab&et=1106416550750&s=88&e=0018vHQHP7igWX0-_bD0Vo9LIXhSze5aueoCY_1BxtrJdpocf5M3zHZE4Wk0KgtTY08TRpmM9uTpJ0Sok81jAQ0vBdl7EZGZCD_P_213Vc17LsXJ4uUJ4hRTINPi6j4mwLl6SLDDLRV0ScnVx4aQn2OzXK0MawACn1h) Elements 8 & 9 Monday July 11-Aug 1**

**[Dig.](http://r20.rs6.net/tn.jsp?llr=kok9qhfab&et=1106416550750&s=88&e=0018vHQHP7igWX0-_bD0Vo9LIXhSze5aueoCY_1BxtrJdpocf5M3zHZE4Wk0KgtTY08TRpmM9uTpJ0Sok81jAQ0vBdl7EZGZCD_P_213Vc17LsXJ4uUJ4hRTINPi6j4mwLl6SLDDLRV0ScnVx4aQn2OzXK0MawACn1h) Photography Basics Tuesday July 12 - Aug 2**

**[Dig. Photography](http://r20.rs6.net/tn.jsp?llr=kok9qhfab&et=1106416550750&s=88&e=0018vHQHP7igWX0-_bD0Vo9LIXhSze5aueoCY_1BxtrJdpocf5M3zHZE4Wk0KgtTY08TRpmM9uTpJ0Sok81jAQ0vBdl7EZGZCD_P_213Vc17LsXJ4uUJ4hRTINPi6j4mwLl6SLDDLRV0ScnVx4aQn2OzXK0MawACn1h)  [Advanced](http://r20.rs6.net/tn.jsp?llr=kok9qhfab&et=1106416550750&s=88&e=0018vHQHP7igWX0-_bD0Vo9LIXhSze5aueoCY_1BxtrJdpocf5M3zHZE4Wk0KgtTY08TRpmM9uTpJ0Sok81jAQ0vBdl7EZGZCD_P_213Vc17LsXJ4uUJ4hRTINPi6j4mwLl6SLDDLRV0ScnVx4aQn2OzXK0MawACn1h) Wednesday July 13 - Aug 3**

**[Sallee](http://r20.rs6.net/tn.jsp?llr=kok9qhfab&et=1106416550750&s=88&e=0018vHQHP7igWU7zHq476SCyUmGiRhlLnFDnYeQGY1W-7__DenV9KezFH0lfdCbt7o5_Od-rTGl1e3L2Qb3afzgdO4HIC0xAZNzYf_Ax9-tTV2g39V0VrW_vUsmTSwioI5G)  [NordstromTour](http://r20.rs6.net/tn.jsp?llr=kok9qhfab&et=1106416550750&s=88&e=0018vHQHP7igWU7zHq476SCyUmGiRhlLnFDnYeQGY1W-7__DenV9KezFH0lfdCbt7o5_Od-rTGl1e3L2Qb3afzgdO4HIC0xAZNzYf_Ax9-tTV2g39V0VrW_vUsmTSwioI5G) July 15**

#### **Photo Contests**

**[JTNP Assn.](http://r20.rs6.net/tn.jsp?llr=kok9qhfab&et=1106416550750&s=88&e=0018vHQHP7igWXFxnDHcVKLAORXXnvbtQq7mp6MTslyO4oKzzncYuRXU5e4RHeFWJEbuqjGHjm5z28lUlXI9sMMz7j2JvwM5DHY5U7dgsEsh7AXHf-1vVqroo8o2YNeb6V9WyFM9a07pCu5NPVXE2p1pmkr8SVEOv1YlojcCr-BmRbNYt1mvliRnn1RxhCRmuKi) Photo Contest Deadline: July 15**

> **Links to Discounts**

**[Faded and Blurred](http://r20.rs6.net/tn.jsp?llr=kok9qhfab&et=1106416550750&s=88&e=0018vHQHP7igWUXF3H6MIjkTpfOS8yq36XoqniCOoPuDy2Ssds_cnicN29YpgOxjkrZPTqOCMKem4KBp2Bh39-Py2NE2dOmckZ_XUUzFluTm0N3qytJx7HaRA==)**

**[Stuck in Customs](http://r20.rs6.net/tn.jsp?llr=kok9qhfab&et=1106416550750&s=88&e=0018vHQHP7igWVDz5lIuwlAbYQNRCjsrJ4Vfu0CLaHSIqU4UkABLe2Ss_QWu7tmI0kQkCAelxhY-PwKJhGpwVzO-FytVmWaExH_ATYjdmmBTeE=)**

**[RetailMeNot](http://r20.rs6.net/tn.jsp?llr=kok9qhfab&et=1106416550750&s=88&e=0018vHQHP7igWXCe0ics3vG7vJYrlsobZEozAWkcDid8RlteL03VVPcpojuKqi3rpziZgWKrwN3PuEhalWlaUXvx0DNogD-EKdRRVTHm_9Ep8PLZ5msl_kPyw==)**

**[Amazon](http://r20.rs6.net/tn.jsp?llr=kok9qhfab&et=1106416550750&s=88&e=0018vHQHP7igWVqrtaq2UWmfbqbGNca8ThoLO3inNUhKJbMpeVjz84WuWQx-ur6ENgDir2qzMxcn7MlZR4k-kYaoF7B5L9_Gxq3S4xMRTxp6BE=)**

**[Newegg](http://r20.rs6.net/tn.jsp?llr=kok9qhfab&et=1106416550750&s=88&e=0018vHQHP7igWWcgfT5aW-OAEg-YqKbMtoSEtKb4S2YZt8LWKN6kpU3EQQnfClmyWMYrGPw2F0lxMXbzOvSS3tbEid14g_UiU8irh9JE9mHBQo=)**

**[Monoprice](http://r20.rs6.net/tn.jsp?llr=kok9qhfab&et=1106416550750&s=88&e=0018vHQHP7igWWhr8MY0SEHOuF6vVmIcqIctZ0SZs6GW08eG2O43FtRu2nYtJskotQhTZrAbMDrBKsNfM_jax0VUx5OKWxSeXFkioaDhKr0kfnqgzLlthHsF2ko_X-h8sAogiGA9fMjqhs=)**

# **Photo Sharing**

This is most likely the most popular segment of our meetings. Everyone is invited to bring in an 8x10 or larger print of one or two photographs, and to pick one to talk about. We are interested in hearing the story behind the shot, as well as how you captured and then processed your image. *Please write* 

*on the back of each photo your [EXIF](http://r20.rs6.net/tn.jsp?llr=kok9qhfab&et=1105699182368&s=0&e=001KYArz6kcLOSgpRJiz-9VP1BvDjBjxLd2Iaeaq0K6hDbcwd5DZ71GOTa0IofkPh8Au4CeyxxTmTCFBNKbo63Ftil-R1DZNN3nofmk0cDsNQa6psbWJWPFlnPzWmhGTfbC9pTJXgTaCazmHL3G6sGPmQ==) information (ISO, Shutter Speed, Aperture, and Focal Length).*Janis printed one of these on glossy paper on her Dell printer. Another she had printed at **[Metro Photo](http://r20.rs6.net/tn.jsp?llr=kok9qhfab&t=59qbzngab.0.lwyoi9fab.kok9qhfab.88&ts=S0647&p=http%3A%2F%2Fwww.metropropics.com%2Findex.html)** on lustre, deluxe lustre, and metallic so that we could see the difference. After some more discussion with Ian at Metro Photo, Janis was told that calibrating to her own printer won't help her when printing at other labs. Anthony added that this is a common question that photographers ask ... Why aren't our prints looking like what we see on our monitors?

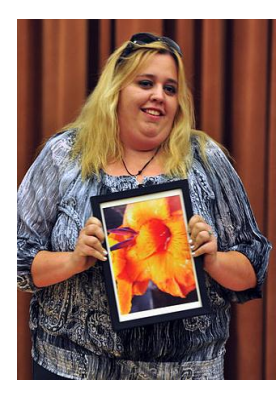

 *\* \* \* \** **Lindsey Petenbrink** took this shot in her own backyard of a beautiful orangecolored flower. She displayed it in a hinged-frame which she picked up at Michael's on clearance for only \$8.

**Bruce Wyman**, quite by accident, found this shot that he had taken in 2007 at **[Oak Glen](http://r20.rs6.net/tn.jsp?llr=kok9qhfab&t=59qbzngab.0.9tkyqogab.kok9qhfab.88&ts=S0647&p=http%3A%2F%2Fwww.oakglen.net%2F)** with his Canon PowerShot. The photo shows fall leaves on a tree with the sun shining through. Although this was a low resolution file, Bruce tells us he was able to get it blown out to a 16 x 24-inch resolution in Photoshop.

**Leanne Wyman** shared some photographs she took at the local arboretum of some bamboo. She had this printed at **[Bay Photo](http://r20.rs6.net/tn.jsp?llr=kok9qhfab&t=59qbzngab.0.8tkyqogab.kok9qhfab.88&ts=S0647&p=http%3A%2F%2Fwww.bayphoto.com%2F)** on metal.

**Jill Anderson**, one of our many visitors tonight, brought us a wonderful selection of her photographs. The first was taken outside the Route 66 Club in Glendora. Although she intended this shot to include the mountains, she was happy to later discover "the neat white flowers in the foreground." The second photo, taken about 5 years ago, showed a butterfly "sitting on my lilacs," Jill says. "I whipped out my camera and grabbed him." The final two photographs were of white snow-capped mountains with palm trees in the foreground, and a white puppy on the grass.

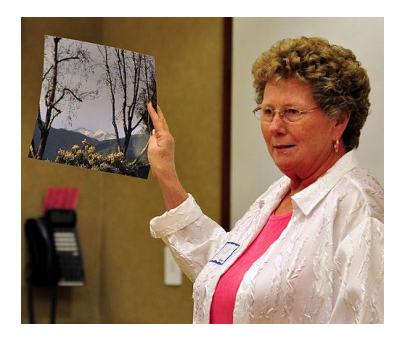

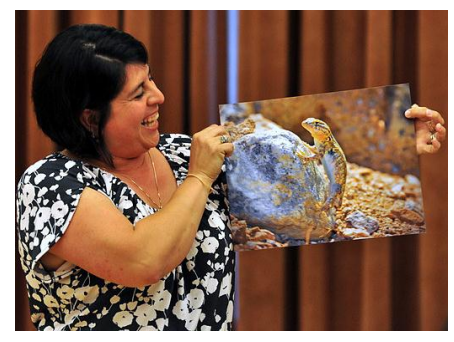

**Letty Rodriguez** stopped all 15 members of her family on a hike to take this photo of a "battled lizard." Great shot.

**Al Molina** was in Yosemite last year and took this photograph of a waterfall. He says, "There was so much mist, I had to cover the camera." Al's 13-year-old niece was the subject of his next shot when she came over to model over the weekend.

**Al Lipsey** tells us he likes "to do things in abstract." He took these photos at Keys Ranch in Joshua Tree National

Park. They depict wheels, a weather vane, and bed springs. Al had these printed on Fuji pearl paper.

**Bob Haine** introduced his photo by asking, "Does this look familiar to anyone?" It's a red "snow plant," which he found in Idyllwild. It's also known as **[Sarcodes Sanguinea](http://r20.rs6.net/tn.jsp?llr=kok9qhfab&t=59qbzngab.0.7tkyqogab.kok9qhfab.88&ts=S0647&p=http%3A%2F%2Fwww.fs.fed.us%2Fwildflowers%2Fplant-of-the-week%2Fsarcodes_sanguinea.shtml)**, which translates as "bloody fleshlike thing." It was named by John Torrey, a botanist who is also known for the pine tree named after him. Bob captured this photo back in 2006 with his Sony point-and-shoot camera.

**Janis DeMaine** brought in two of her photos from the club's recent Fashion Shoot. Both were closeups -- one of Fred with his "luminous blue eyes" which Janis discovered were the product of colored contact lenses over his "brown" eyes; and one of Devon to which

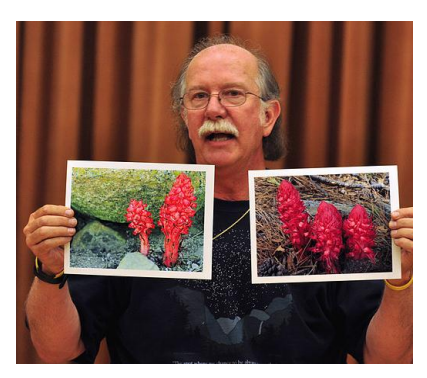

Janis used the smudge tool in Photoshop, rendering a more "artistic" flair to the photograph. About her experience with this Fashion Shoot, Janis says, "Try it. It's a real hoot!"

**Anthony Feliciano** found this an opportune time to share his photos from the **[Fashion Shoot](http://r20.rs6.net/tn.jsp?llr=kok9qhfab&t=59qbzngab.0.qw4qlcgab.kok9qhfab.88&ts=S0647&p=http%3A%2F%2Fwww.meetup.com%2FRC-Photo-Club%2Fphotos%2F1656981%2F)**. You may have seen this first photograph on our website -- our student photographers lying on the grass,

cameras pointed upwards toward Devon, the model. "They liked the shot I took from the grass." Anthony explained, "It's not just the photograph you're taking in front of you. You've got to be different and make it interesting." His second photo was a closeup of Devon on the bridge, taking in the sun. Anthony's next shot of Devon was taken in the studio, with a black background.

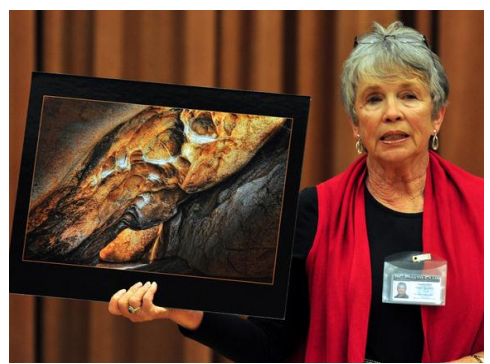

**Nancy Speaker** shared her photograph of a rock formation which she shot at Hidden Valley in **[Joshua Tree National](http://r20.rs6.net/tn.jsp?llr=kok9qhfab&t=59qbzngab.0.6tkyqogab.kok9qhfab.88&ts=S0647&p=http%3A%2F%2Fwww.nps.gov%2Fjotr%2Findex.htm)  [Park](http://r20.rs6.net/tn.jsp?llr=kok9qhfab&t=59qbzngab.0.6tkyqogab.kok9qhfab.88&ts=S0647&p=http%3A%2F%2Fwww.nps.gov%2Fjotr%2Findex.htm)**. She shot this at f4, 1/125, ISO 100, at 28 mm. Nancy used a little bit of flash, and worked on the image in postprocessing to darken it. She admits that "it took a lot of time." Nancy's second photo featured a train along Route 66. As a testiment to her patience, she told us that she spent 2 hours waiting for trains to go by to get this shot.

**Eric Haynes** showed us a couple of photographs he took

of butterflies at his visit to **[The Living Desert](http://r20.rs6.net/tn.jsp?llr=kok9qhfab&t=59qbzngab.0.bbabdvfab.kok9qhfab.88&ts=S0647&p=http%3A%2F%2Fwww.livingdesert.org%2F)** in Palm Springs. In another photograph, Eric was asked to explain the bottle of Jack Daniels his picture and also the significance of the "sacred rag" that Kenn Dudley had referred to regarding a travel photo he shared at a previous meeting. Eric explained that this is a 12-year tradition when he and his buddies travel together. "Once we put the rag over the JD, it becomes our sacred drink."

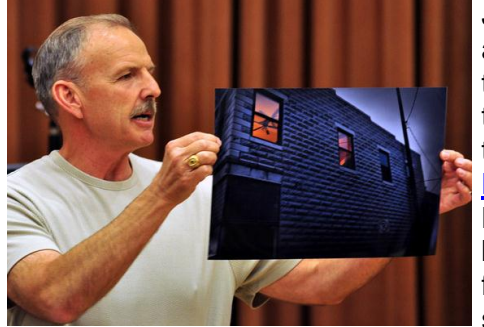

**John Alexander** got back from a trip to Montana last week, and tonight he brought us photos that he took of an old railroad turn-of-the-century town called **[Livingston](http://r20.rs6.net/tn.jsp?llr=kok9qhfab&t=59qbzngab.0.5tkyqogab.kok9qhfab.88&ts=S0647&p=http%3A%2F%2Fen.wikipedia.org%2Fwiki%2FLivingston%2C_Montana)** (near

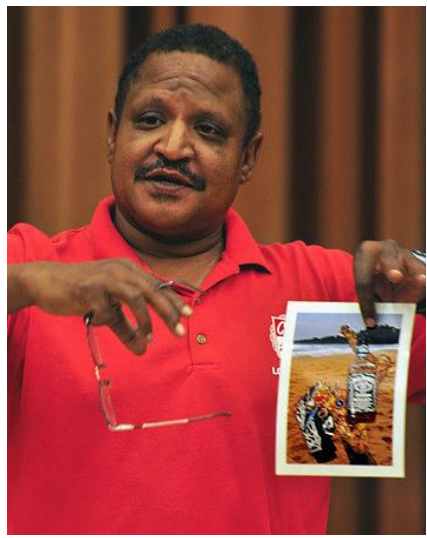

Boseman). The first, taken at sunrise, is the side of a wooden building. The second is the front of the town's sports bar. And for the last two, John captured a general street scene and then a store front shot of a cafe. One of the things that John recommends you can do when you're taking handheld shots in

low light is to lean into a building and hold your breath to avoid camera blur. This is much better than increasing the ISO if you want to maintain the quality of your image. Another suggestion John had was to take a continuous burst, noting that the second shot in that burst will be more stable since the mirror will remain up and thereby will not cause vibration beyond the first shot.

**Gary Mumaw** shared with us a photograph he took at the east fork of Azusa Canyon, specifically at what is called "**[The Bridge to Nowhere](http://r20.rs6.net/tn.jsp?llr=kok9qhfab&t=59qbzngab.0.4tkyqogab.kok9qhfab.88&ts=S0647&p=http%3A%2F%2Fwww.insidetheie.com%2Fbridge-to-nowhere-azusa)**." There were some high school kids bungee jumping, and Gary quickly positioned himself and took a number of shots to get this one. The key to the success of this particular image, Gary said, is that "I got the shot when he was going up. Look at the expression on the kid's face. You can see the fear. It's all about emotion and impact."

**Charma Hill** held up a close-up photo she took of her golden retriever. She said she got closer and lower to her subject. Regarding her second photo, Charma said, "This is the shot I was really trying to get, with the dog coming towards me. The bib is in focus, but not the dog." A couple of suggestions were offered as to how to get the focus where you want it when your subject is moving. You can use the Matrix focusing feature on your camera, which is a predictive focusing that follows your subject. Or you can focus on a spot ahead of your subject as you anticipate its movement, and then take the shot when it reaches that spot.

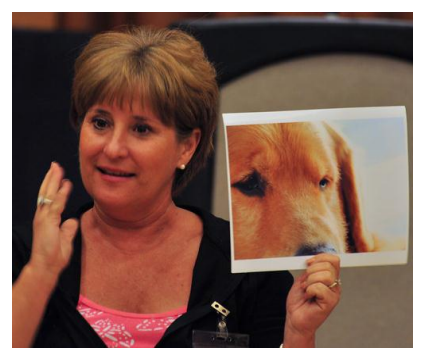

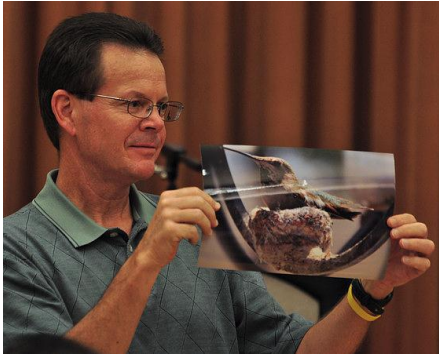

**Mike Kuebler** was righteously proud of this photograph he took of a hummingbird at its nest. Yes, amazingly, it was not moving.

**Kenn Dudley** brought us this great action shot he took of Yannick Noah, a professional French tennis player from the 1980's. Kenn told us that when you're shooting sports, "you have to anticipate and shoot what they do

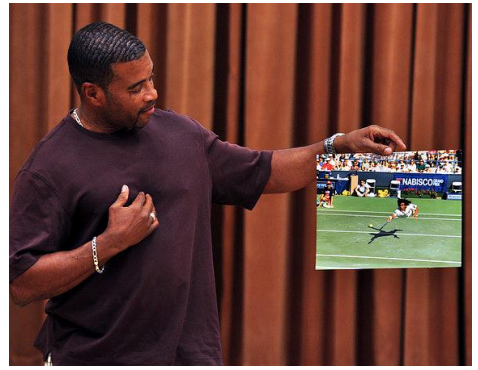

best." During a tournament, Kenn caught Noah mid-flight, coming towards the camera. Kenn sent him two copies of this photograph, and Noah kept one and graciously returned the other one, signed. That's what we like to hear ... the story behind the shot.

*Member photos by Brian Strader, Club Photographer.*

# **Upcoming Photography Classes & Workshops**

**July/August, 2011 -- Digital Photography and Photoshop classes**. The *City of Rancho Cucamonga* offers these classes, taught by **Anthony Feliciano:**

**Digital Photography Basics -- July 12 - August 2 (Tuesdays) -- 6:30-8pm # 177430**

**Digital Photography Advanced -- July 13 - August 3 (Wednesdays) -- 6:30-8pm # 177433**

**Photoshop Basics -- July 11 - August 1 (Mondays) -- 6:30-8pm # 177427**

You can register online by clicking here: **[City of Rancho Cucamonga Classes](http://r20.rs6.net/tn.jsp?llr=kok9qhfab&t=59qbzngab.0.zzyqtjfab.kok9qhfab.88&ts=S0647&p=http%3A%2F%2Fwww.cityofrc.us%2Fcityhall%2Fcs%2Fclasses%2Fdefault.asp)** Click on the icon **"register in a click!"** (about 2/3 of the way down); Click on the **"Activities"** tab at the top ...

\*\*\* At this point, if you know what class you want to sign up for, look for the Class Barcode # (listed above), and type that into the box near the top, and proceed. \*\*\*

**\_\_\_\_\_\_\_\_\_\_\_\_\_\_\_\_\_\_\_\_\_\_\_\_\_\_\_\_\_\_\_\_\_\_\_\_\_\_\_\_\_\_\_\_\_\_\_\_\_\_\_\_\_\_\_\_\_\_\_\_\_\_\_\_\_\_\_\_\_\_\_\_\_\_\_\_\_\_\_**

However, if you want to continue on and look at the class listings ... Click on **"Special Interest**" in the left blue sidebar; Click on the **class title** you want, and then take a look at the schedule.

**July 15 - [Sallee Nordstrom Tour](http://r20.rs6.net/tn.jsp?llr=kok9qhfab&t=59qbzngab.0.4irjtpfab.kok9qhfab.88&ts=S0647&p=http%3A%2F%2Fwww.salleenordstromtour.com%2F) -** (Los Angeles) Wedding and portrait photography seminar. Regular price is \$199. Use the promo code "SalleeBlast2" to get in for only \$59.

# **Member Photo Web Links**

Please note that RC Photo Club members are sharing their **FLICKR sites, websites,** and **photo blog links**. This list has been compiled from what we've received so far. Please contact us to keep us informed of any corrections. Are we missing any member's site? Send us a link to post in future meeting minutes. Don't have a site yet? **[FLICKR](http://r20.rs6.net/tn.jsp?llr=kok9qhfab&t=59qbzngab.0.a9yqtjfab.kok9qhfab.88&ts=S0647&p=http%3A%2F%2Fwww.flickr.com%2F)** is free. Or try **[Smugmug](http://r20.rs6.net/tn.jsp?llr=kok9qhfab&t=59qbzngab.0.cjrjtpfab.kok9qhfab.88&ts=S0647&p=http%3A%2F%2Fwww.smugmug.com%2F)** for \$40/year.

#### *Enjoy these member links!*

**[Denise Kochis,](http://r20.rs6.net/tn.jsp?llr=kok9qhfab&t=59qbzngab.0.b9yqtjfab.kok9qhfab.88&ts=S0647&p=http%3A%2F%2Fwww.flickr.com%2Fphotos%2Fddmarie) [Carolyn Sherwood,](http://r20.rs6.net/tn.jsp?llr=kok9qhfab&t=59qbzngab.0.c9yqtjfab.kok9qhfab.88&ts=S0647&p=http%3A%2F%2Fwww.flickr.com%2Fphotos%2Fwinniezazu%2F) [Glenna Campbell,](http://r20.rs6.net/tn.jsp?llr=kok9qhfab&t=59qbzngab.0.d9yqtjfab.kok9qhfab.88&ts=S0647&p=http%3A%2F%2Fwww.flickr.com%2Fphotos%2F36765500%40N07%2F) [Jeff Campbell,](http://r20.rs6.net/tn.jsp?llr=kok9qhfab&t=59qbzngab.0.e9yqtjfab.kok9qhfab.88&ts=S0647&p=http%3A%2F%2Fwww.salivation.org%2F) [Forest Shipps,](http://r20.rs6.net/tn.jsp?llr=kok9qhfab&t=59qbzngab.0.f9yqtjfab.kok9qhfab.88&ts=S0647&p=http%3A%2F%2Fwww.flickr.com%2Fphotos%2F29821714%40N06%2F) [Cyndy](http://r20.rs6.net/tn.jsp?llr=kok9qhfab&t=59qbzngab.0.g9yqtjfab.kok9qhfab.88&ts=S0647&p=http%3A%2F%2Fwww.pbase.com%2Fcyndycat)  [Largarticha,](http://r20.rs6.net/tn.jsp?llr=kok9qhfab&t=59qbzngab.0.g9yqtjfab.kok9qhfab.88&ts=S0647&p=http%3A%2F%2Fwww.pbase.com%2Fcyndycat) [Richard Arnold,](http://r20.rs6.net/tn.jsp?llr=kok9qhfab&t=59qbzngab.0.h9yqtjfab.kok9qhfab.88&ts=S0647&p=http%3A%2F%2Fphotosbyraka.aminus3.com%2F) [Bill Wight,](http://r20.rs6.net/tn.jsp?llr=kok9qhfab&t=59qbzngab.0.i9yqtjfab.kok9qhfab.88&ts=S0647&p=http%3A%2F%2Fwww.flickr.com%2Fphotos%2Fwwwca) [Michael Lee,](http://r20.rs6.net/tn.jsp?llr=kok9qhfab&t=59qbzngab.0.j9yqtjfab.kok9qhfab.88&ts=S0647&p=http%3A%2F%2Fwww.flickr.com%2Fphotos%2F8652274%40N04%2F) [Gary Mumaw,](http://r20.rs6.net/tn.jsp?llr=kok9qhfab&t=59qbzngab.0.k9yqtjfab.kok9qhfab.88&ts=S0647&p=http%3A%2F%2Fwww.flickr.com%2Fpeople%2Fmaster_of_images%2F) [John Alexander,](http://r20.rs6.net/tn.jsp?llr=kok9qhfab&t=59qbzngab.0.l9yqtjfab.kok9qhfab.88&ts=S0647&p=http%3A%2F%2Fzoomlnz.smugmug.com%2F) [Brian](http://r20.rs6.net/tn.jsp?llr=kok9qhfab&t=59qbzngab.0.7bdzvjfab.kok9qhfab.88&ts=S0647&p=http%3A%2F%2Fbpsphotos.com%2F)  [Strader,](http://r20.rs6.net/tn.jsp?llr=kok9qhfab&t=59qbzngab.0.7bdzvjfab.kok9qhfab.88&ts=S0647&p=http%3A%2F%2Fbpsphotos.com%2F) [Kathryn Wilkens,](http://r20.rs6.net/tn.jsp?llr=kok9qhfab&t=59qbzngab.0.n9yqtjfab.kok9qhfab.88&ts=S0647&p=http%3A%2F%2Fwww.pbase.com%2Fkatwilkens%2F) [Julie Navarro,](http://r20.rs6.net/tn.jsp?llr=kok9qhfab&t=59qbzngab.0.o9yqtjfab.kok9qhfab.88&ts=S0647&p=http%3A%2F%2Frubie-tuesday.blogspot.com%2F) [Gus Ocon,](http://r20.rs6.net/tn.jsp?llr=kok9qhfab&t=59qbzngab.0.p9yqtjfab.kok9qhfab.88&ts=S0647&p=http%3A%2F%2Fwww.gusocon.com%2F) [Yvette Weilacker,](http://r20.rs6.net/tn.jsp?llr=kok9qhfab&t=59qbzngab.0.q9yqtjfab.kok9qhfab.88&ts=S0647&p=http%3A%2F%2Fflickr.com%2Fphotos%2Fyvettew%2F) [Jeffery Saddoris,](http://r20.rs6.net/tn.jsp?llr=kok9qhfab&t=59qbzngab.0.r9yqtjfab.kok9qhfab.88&ts=S0647&p=http%3A%2F%2Fwww.fadedandblurred.com%2F) [Nikki](http://r20.rs6.net/tn.jsp?llr=kok9qhfab&t=59qbzngab.0.6wyoi9fab.kok9qhfab.88&ts=S0647&p=http%3A%2F%2Fwww.nicoleraestudio.com%2F)  [Franz,](http://r20.rs6.net/tn.jsp?llr=kok9qhfab&t=59qbzngab.0.6wyoi9fab.kok9qhfab.88&ts=S0647&p=http%3A%2F%2Fwww.nicoleraestudio.com%2F) [Gary Dibble,](http://r20.rs6.net/tn.jsp?llr=kok9qhfab&t=59qbzngab.0.6bdzvjfab.kok9qhfab.88&ts=S0647&p=http%3A%2F%2Fwww.flickr.com%2Fphotos%2Fgdibb%2F) [Jarel Roxas,](http://r20.rs6.net/tn.jsp?llr=kok9qhfab&t=59qbzngab.0.5wyoi9fab.kok9qhfab.88&ts=S0647&p=http%3A%2F%2Fwww.flickr.com%2Fphotos%2Fjarelroxasphotography%2F) [Anthony Feliciano,](http://r20.rs6.net/tn.jsp?llr=kok9qhfab&t=59qbzngab.0.t9yqtjfab.kok9qhfab.88&ts=S0647&p=http%3A%2F%2Fwww.afphotodesign.net%2F)** and **[Robert LaRock.](http://r20.rs6.net/tn.jsp?llr=kok9qhfab&t=59qbzngab.0.4bdzvjfab.kok9qhfab.88&ts=S0647&p=http%3A%2F%2Fwww.imagealchemyonline.com)**

*The Meeting Minutes for June 16th will be available soon.*

#### **NEXT MEETING -- THURSDAY, JULY 7th -- 6 P.M.**

Central Park -- James M Brulte Senior Center -- David Dreier Room -- Rancho Cucamonga

\_\_\_\_\_\_\_\_\_\_\_\_\_\_\_\_\_\_\_\_\_\_\_\_\_\_\_\_\_\_\_\_\_\_\_\_\_\_\_\_\_\_\_\_\_\_\_\_\_\_\_\_\_\_\_\_\_\_\_\_\_\_\_\_\_\_\_\_\_\_

\_\_\_\_\_\_\_\_\_\_\_\_\_\_\_\_\_\_\_\_\_\_\_\_\_\_\_\_\_\_\_\_\_\_\_\_\_\_\_\_\_\_\_\_\_\_\_\_\_\_\_\_\_\_\_\_\_\_\_\_\_\_\_\_\_\_\_\_\_\_

*Capture the moment!*

Yvette Weilacker, RC Photo Club Secretary ... **[rcphotoclub@charter.net](mailto:rcphotoclub@charter.net)**

RC Photo Club, 1551 West 13th St., #202, Upland, California 91786 -- [rcphotoclub@charter.net](mailto:rcphotoclub@charter.net)